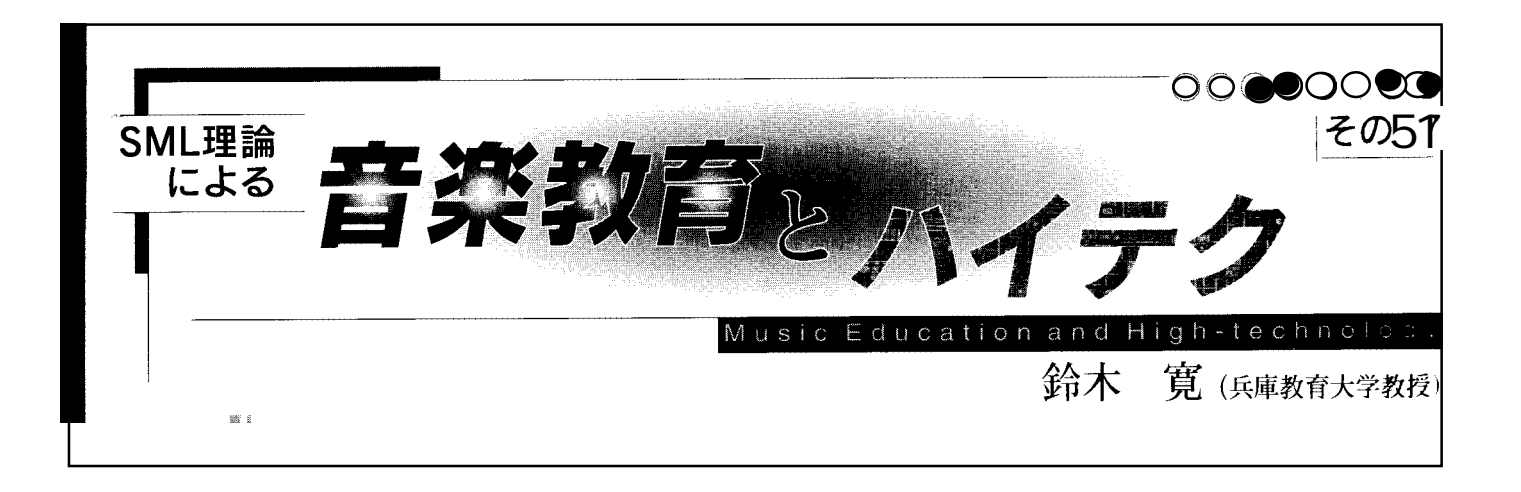

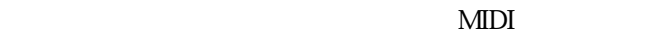

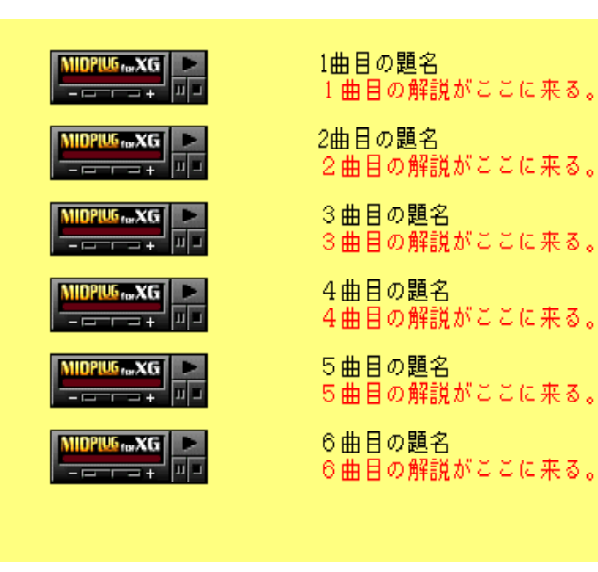

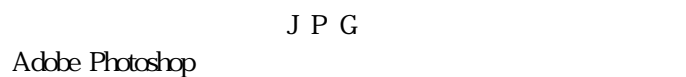

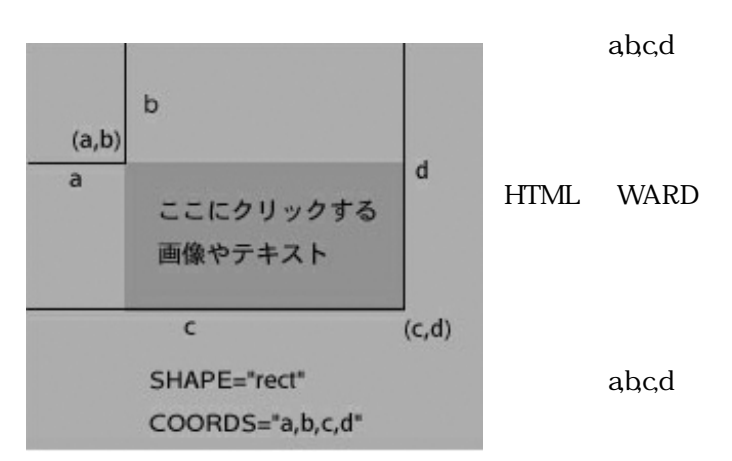

TYPE="audio/midi" PANEL="1" AUTOSTART="FALSE" REPEAT="FALSE" SAVE="TRUE" WIDTH="100" HEIGHT="30" align="left" hspace="70"  $alt="sub>$  $\epsilon$  font color="#FF0000"> $\epsilon$  font size=+1>1  $\epsilon$  / font></font><br>  $\le$  font color="#FF0000"  $\le$  font size= $+1$ > </font></font>

 $XG$ 

 $\overline{\text{LE}}$ <p><embed SRC=" MIDI

HTML

<br />base target="\_blank" <IMG SRC=" <IMG SRC=" ○○○ "> ←○にイメージファイル名 "> USEMAP=" <AREA SHAPE="rect" COORDS="110,0,200,902"  $HREF=''$  ">  $1100,200$  abc MIDI

```
< MAP>
```